## Avoiding pain in 378

Autumn '09 CSE378 Jacob Nelson

## Agenda

- Pep talk
- Lab overview
- Verilog
  - Mapping Verilog to hardware
  - Verilog tips and traps

## My desktop circa 1998

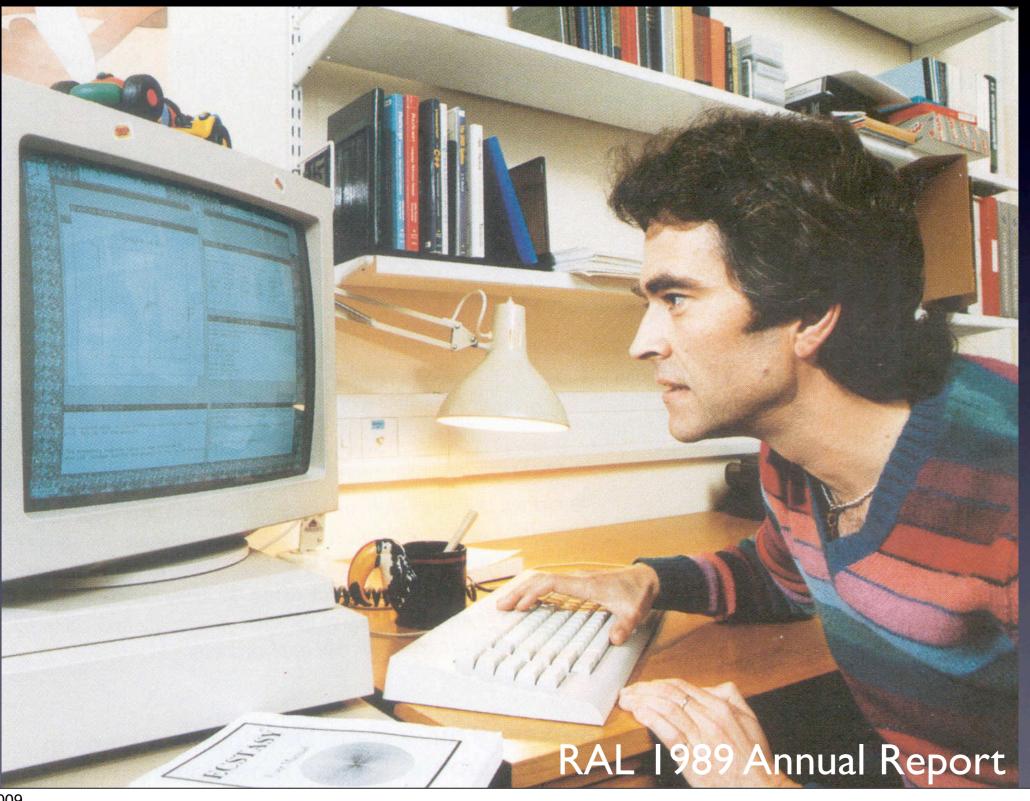

# Your processor >> Sun 3/50

### What can we do?

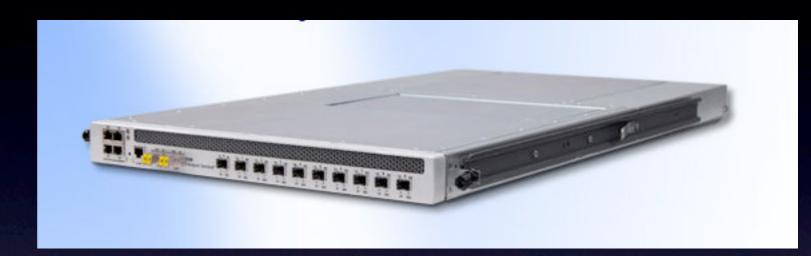

http://www.xkl.com

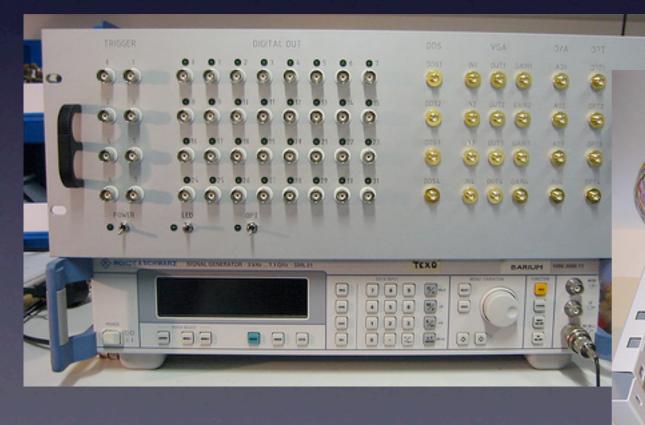

http://pulse-sequencer.sourceforge.net

## Free as in { freedom | beer }

simulation: Icarus Verilog; GTKWave

schematics/board design: gEDA

chips/implementation: Xilinx, Altera, etc.

boards: cheap PCB houses; toaster oven

programming/debugging: OpenOCD

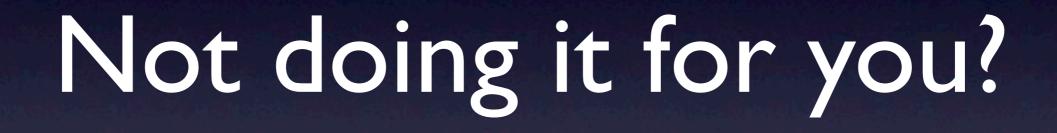

### PARALLEL CRISIS!!!

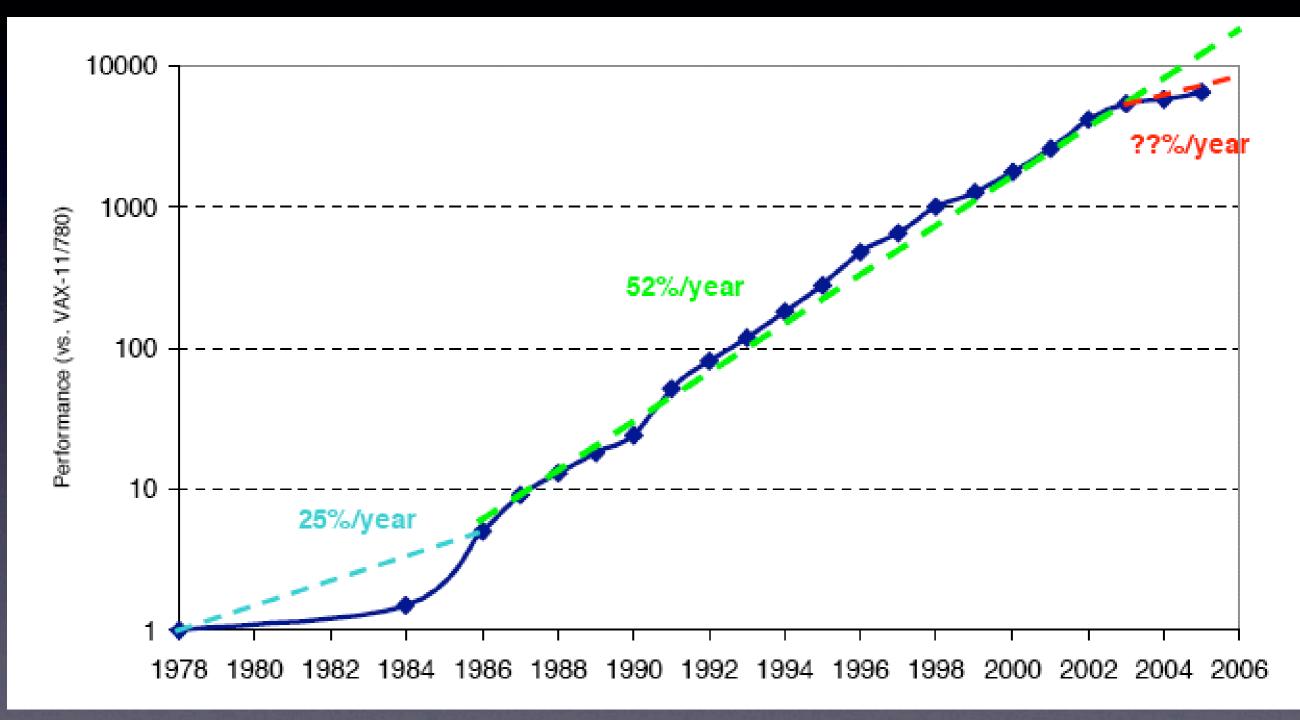

The Landscape of Parallel Computing Research: A View From Berkeley

## Funky parallelism

- Hardware is inherently parallel
- FPGA =
   Fine-grained massively parallel computer
- Verilog =
   Funky parallel programming language

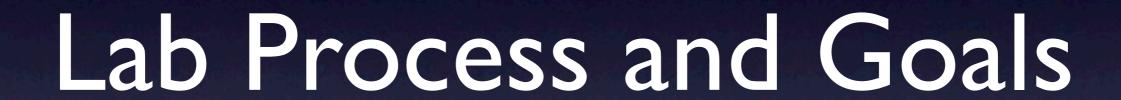

#### Four main lab tasks

- One: build single-cycle datapath; create jump/branch logic
- Two: build control logic for single-cycle CPU
- Three: add pipeline registers
- Four: finish pipline with forwarding and hazard detection

### First task

- Mostly connecting things together in BDE;
   write Verilog for jumps and branches
- We provide testbenches, but they're incomplete (add tests?)
- Final step: write small program to flash lights

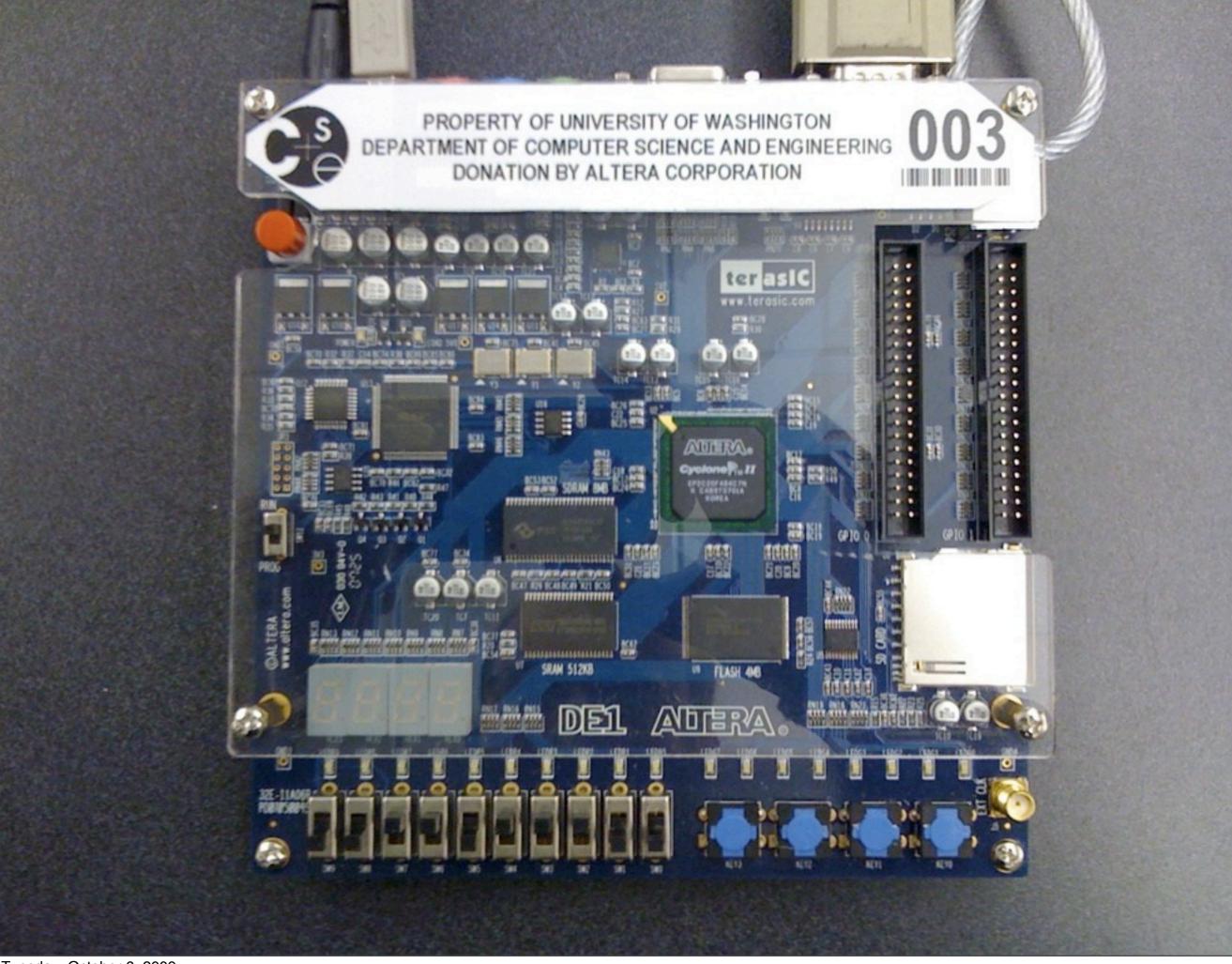

#### Our hardware

- Altera Cyclone II EP2C20
  - 18,752 4-input lookup tables
  - 18,752 one-bit registers
  - 240 kilobytes of memory on the chip
- (everything else on the board)

#### A few tools

- Aldec Active-HDL simulates Verilog and BDE
  - Assembler turns code into bits for memory
- Altera Quartus does three things:
  - translates Verilog to hardware primitives
  - arranges hardware primitives on the chip
  - downloads design to chip

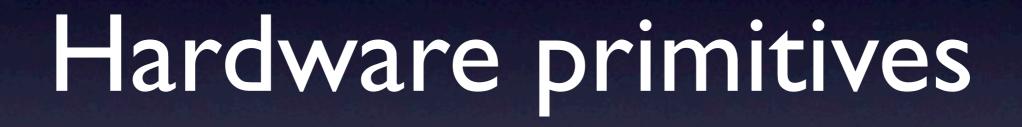

## Logic

```
module foo (a,b,f,g);
  input wire a, b;
  output wire f;
  output reg g;
  assign f = a \&\& b;
  always @(*)
    g = a \&\& b;
endmodule
```

## Registers

input wire nextFoo; reg foo;

always @(posedge clk) foo <= nextFoo;

#### Our Computational Substrate

(from Altera Cyclone II datasheet)

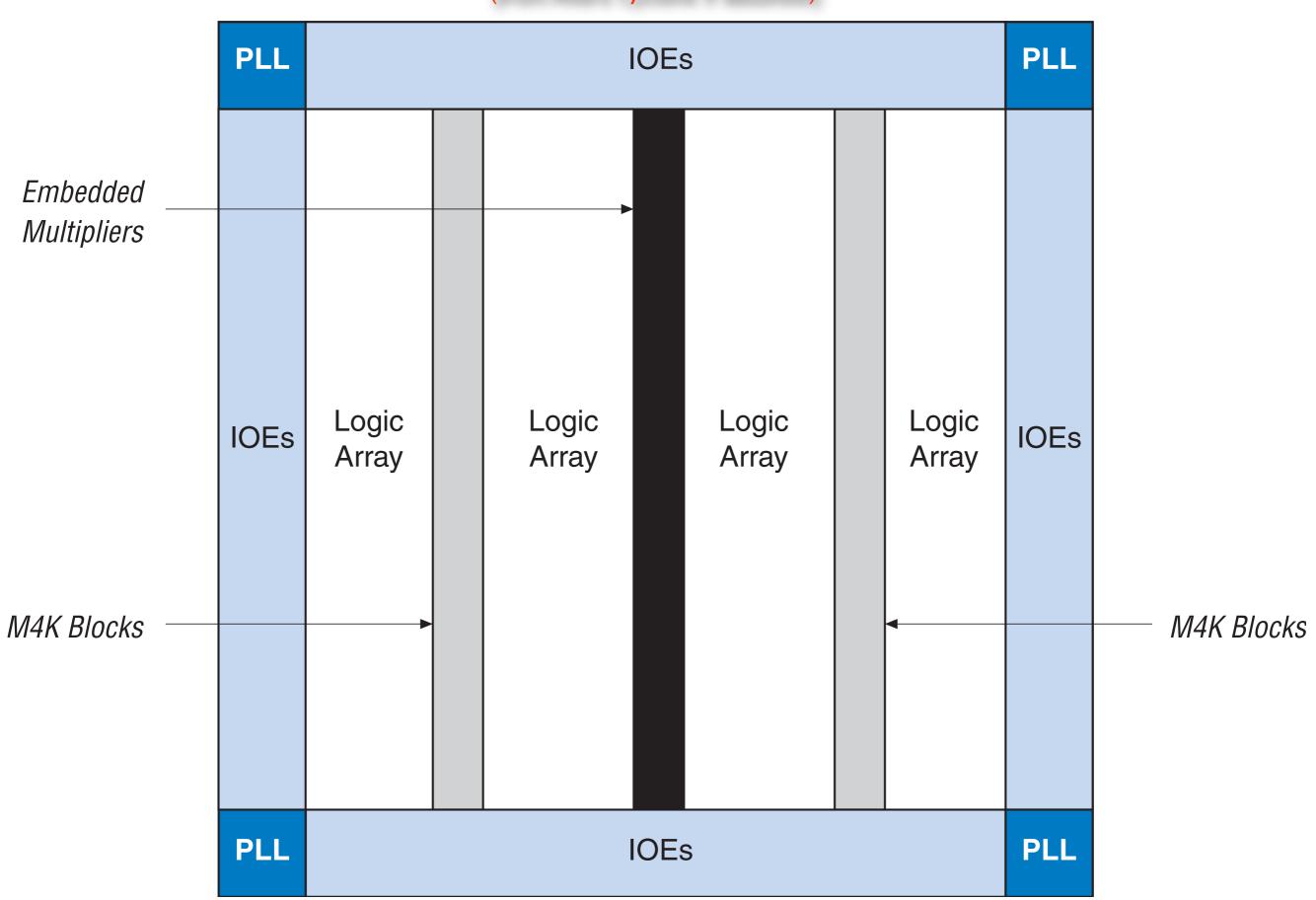

igure 2–2. Cyclone II LE

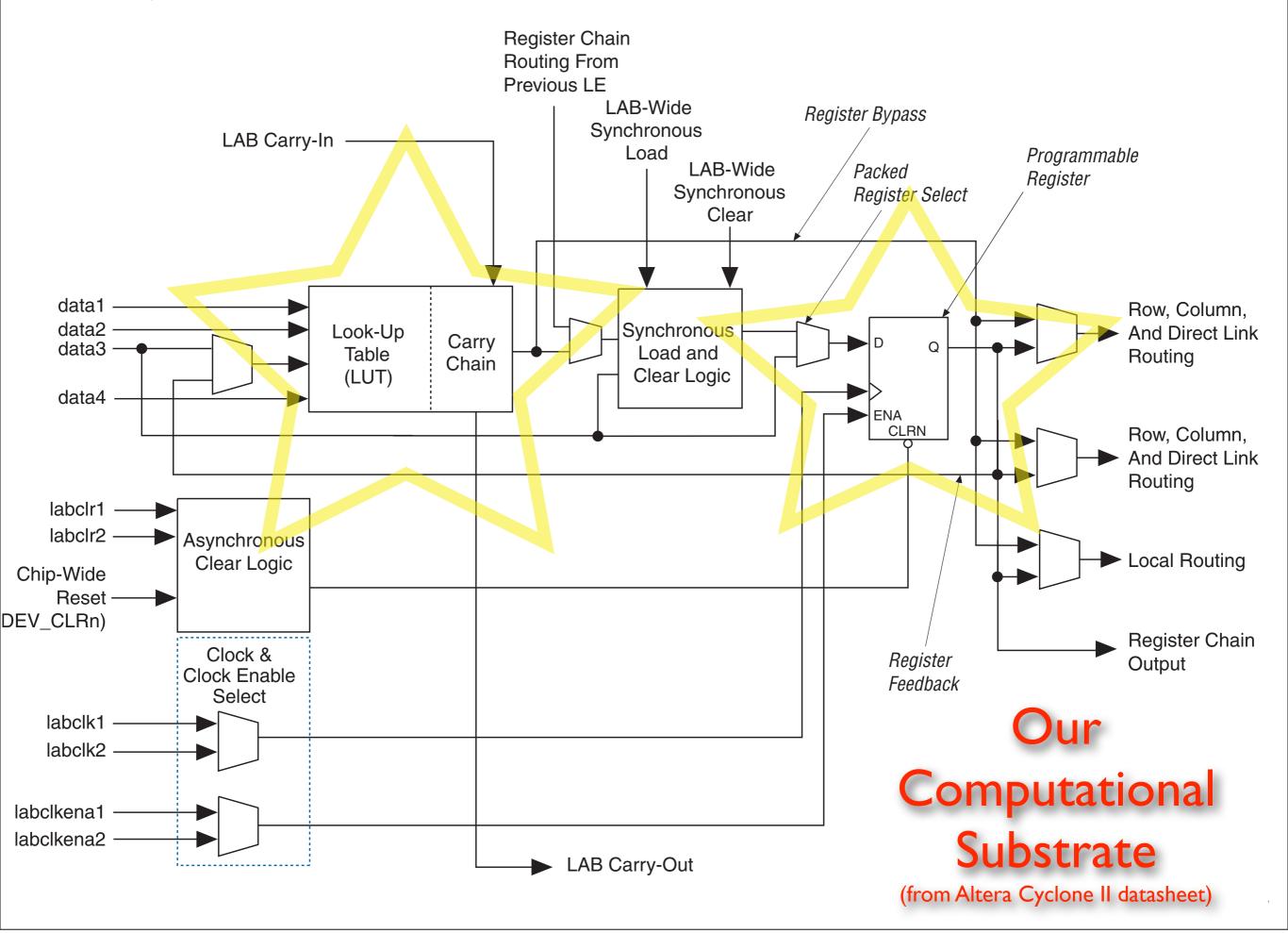

### Muxes

```
assign f =
  s[1]?
   (s[0] ? a : b) :
   (s[0] ? c : d);
   always @(*)
   case (s)
    2'b00 : g = a;
    2'b01:g = b;
    2'b10:g = c;
    default: g = d; // 2'b | |
    endcase
```

```
always @(*)
if (s == 2'b00)
h = a;
else if (s == 2'b01)
h = b;
else if (s == 2'b10)
h = c;
else // s == 2'b1
h = d;
```

#### Adders/subtractors

- assign f = a + b;assign g = a b;
- wire [8:0] s;
   wire [7:0] a, b;
   assign s = {0,a} + {0,b}; // pick up carry out
- How big are they? How fast?

## Comparators

- assign is Zero = (a == 0);
- assign isGreater = (a > b); // unsigned!!!
   assign isLTZ = (a < 0); // is this ever true?</li>
- can do signed compares if ALL signals involved are declared "signed".
   wire signed [7:0] a, b;
- How big? How fast?

#### Check with RTL view

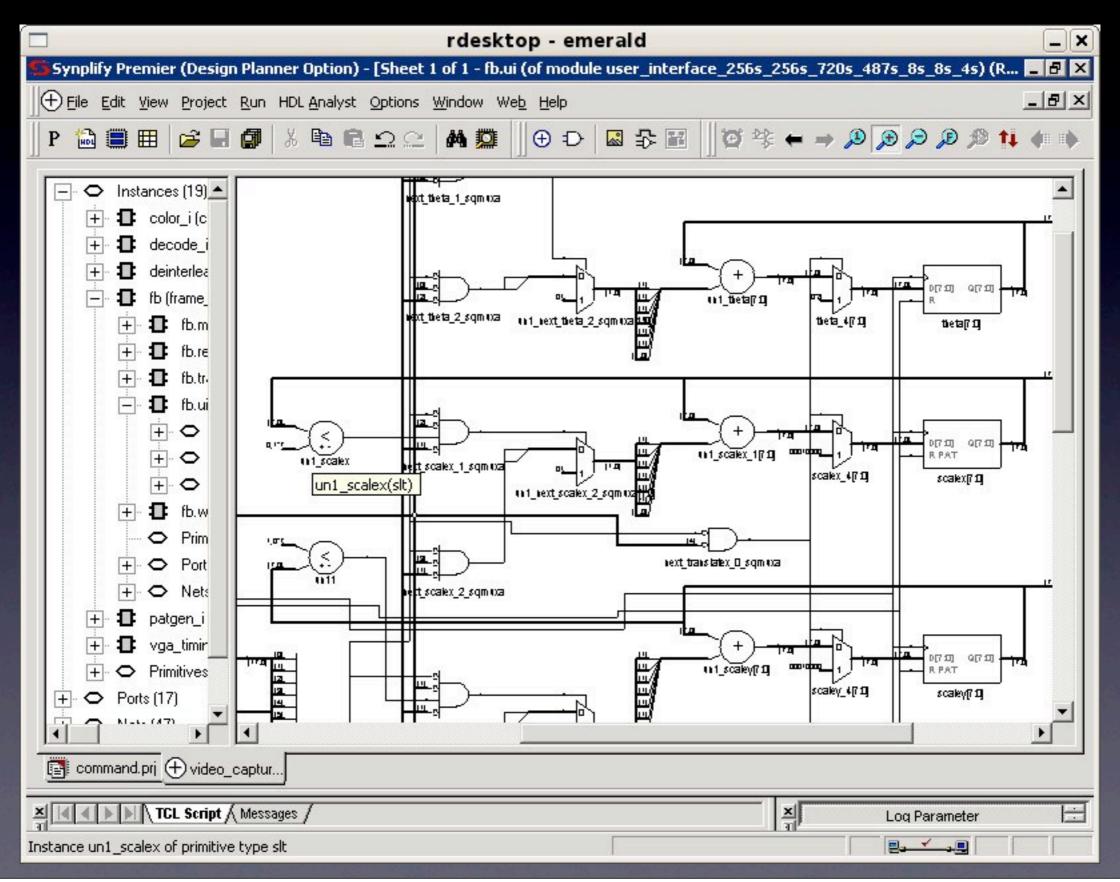

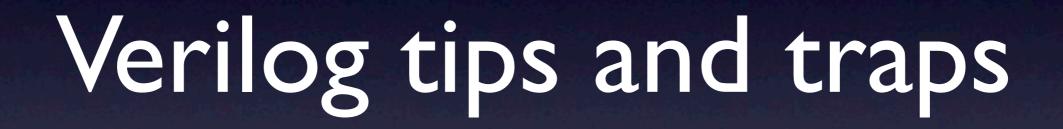

## HWTools: pain in digital form?

- We should teach ideas, not tools!
   But tools help express ideas
- HW tools often kind of suck, but don't blame tools for bad craftsmanship, do good craftsmanship with bad tools.
- Patience and care will win

#### = vs. <=

- Simple rule:
  - If you want sequential logic, use always @(posedge clk) with <=.
  - If you want combinational logic, use always @(\*) with =.

## Constants: 32 bits, decimal

- wire [7:0] foo = 127; // synthesis warning!
- wire [7:0] foo = 8'd127;
- wire [7:0] foo = 8'b||||||;
- wire [7:0] foo = 8'hff;
- wire [7:0] foo = 8'hFF;
- watch out: 1010 looks like 4'b1010!

#### Truncation

### reg vs. wire

wire f; reg g, h; assign f = a & b; always @(posedge clk)  $g \le a \& b;$ always @(\*) h = a & b;

## Assign in one block

```
input wire a, b;
output reg f;
```

```
always @(posedge clk)
if (a) f <= 1'b0; // race!
```

```
always @(posedge clk)
if (b) f <= l'bl;// race!
```

#### = vs. <=

- Simple rule:
  - If you want sequential logic, use always @(posedge clk) with <=.
  - If you want combinational logic, use always @(\*) with =.

- always @(posedge clk) begin  $f \le a + b;$  $g \leq f + c;$ end
- always @(posedge clk) begin f = a + b; g = f + c; // a + b + cend

```
always@(posedge clk)
    begin
     f2 \leq fI;
      f3 <= f2;
      f4 = f3;
      f5 = f4; // f5 = f3 !!
      f7 = f6;
     f6 = f5;
```

## More specifically,

```
initial
 state = 0;
always @(posedge clk)
 begin
   if (state == 0) state = 1;
   if (state == 1) state = 2;
   if (state == 2) state = 0;
 end
```

## Aargh.

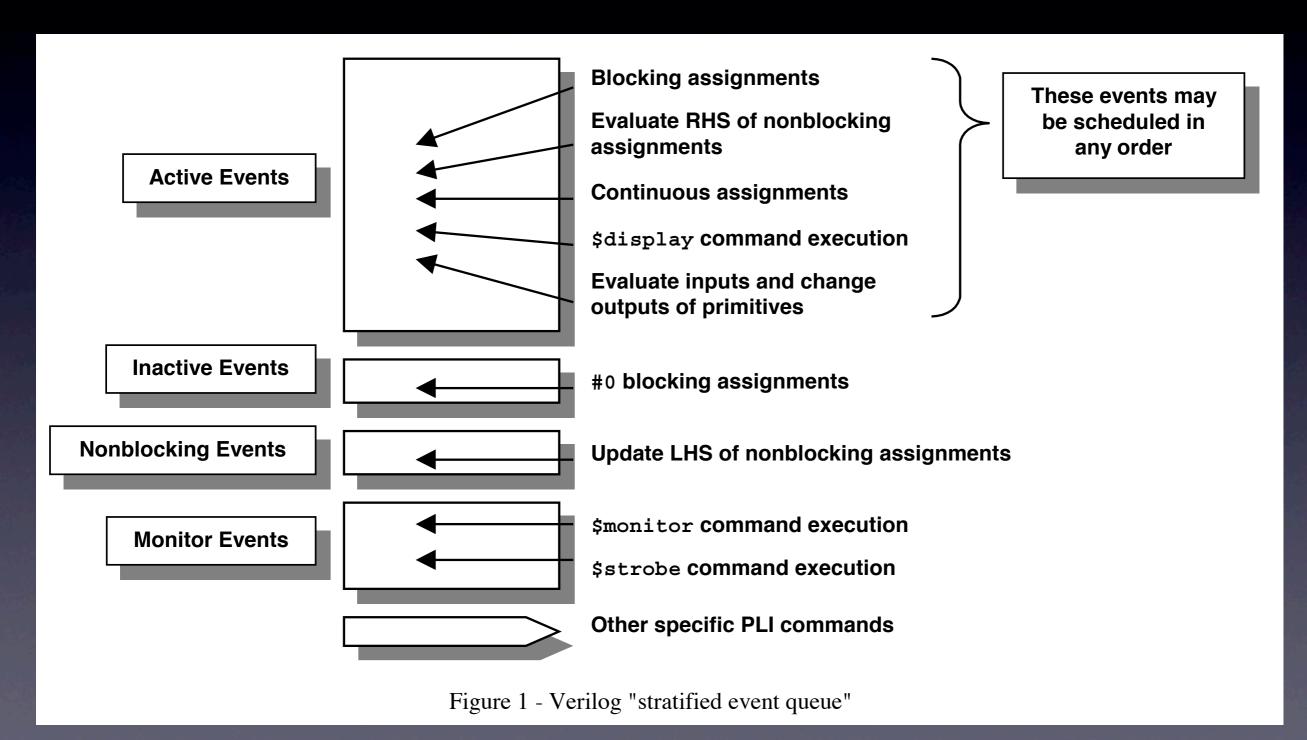

from Cliff Cummings' "Nonblocking Assignments in Verilog Synthesis, Coding Styles That Kill!"

## Incomplete sensitivity lists

- always @(a or b) // it's or, not ||
   f = a & b;
- always @(a)f = a & b;
- alwaysf = a & b;
- Just use always@(\*) for combinational logic

#### Enables and Latches

- always @(posedge clk)
  if (a == 1)
  f <= 1;
  else if (a == 2)
  f <= 2;
  else if (a == 3)
  f <= 3;</li>
- implicitly:elsef <= f;</li>

- always @(\*)
  if (a == 1)
  f = 1;
  else if (a == 2)
  f = 2;
  else if (a == 3)
  f = 3;
  - implicitly:elsef = f;this is memory!

#### = vs. <=

- Simple rule:
  - If you want sequential logic, use always @(posedge clk) with <=.
  - If you want combinational logic, use always @(\*) with =.

## Combinational and Sequential

```
input wire a, b, s;
output reg f, g, h;
always @(posedge clk)
 begin
   f \le (a \& \sim s) | (b \& s);
                                          if (s)
                                           h \le a;
   g \le s ? a : b;
                                          else
                                           h <= b;
                                        end
```

## Displaying things

- works for most stuff:
   \$display("the answer is %h.", ans);
- for nonblocking assignments, you may sometimes want:
   \$strobe("the answer is %h.", ans);
   (see Aargh. for reason)

#### X's

- X's are for undefined values:
   wire a;
   \$display(a); // prints an X
- Pins that aren't hooked up will be X's: Often, 32'hxxxxxxf4 indicates an Active-HDL bus with default width.
- I'bl & I'bX yields I'bX
   I'bl + I'bX yields I'bX

#### Z's

- Z's are for bus sharing. You won't need this.
- a <= I'bZ; b <= I'bZ;</li>
   a <= 2'b0; b <= I'bI;</li>
   // a will be 0 and b will be I
- Z's turn into X's sometimes:
  I'bI & I'bZ yields I'bX.
  I'bI + I'bZ yields I'bX.

#### Initial values

- Synthesis sometimes ignores (!?!), so better include a reset line.
- Maybe: reg foo = I'bl;
- Maybe:
   initial begin
   foo = I'bI;
   end

```
module fooReg;
         input wire newFoo;
         output reg foo;
         initial \#0 foo = 1'b0;
         always @(posedge clk)
           if (reset == I'bI)
            foo <= 1'b0;
         else
            foo <= newFoo;
```

endmodule

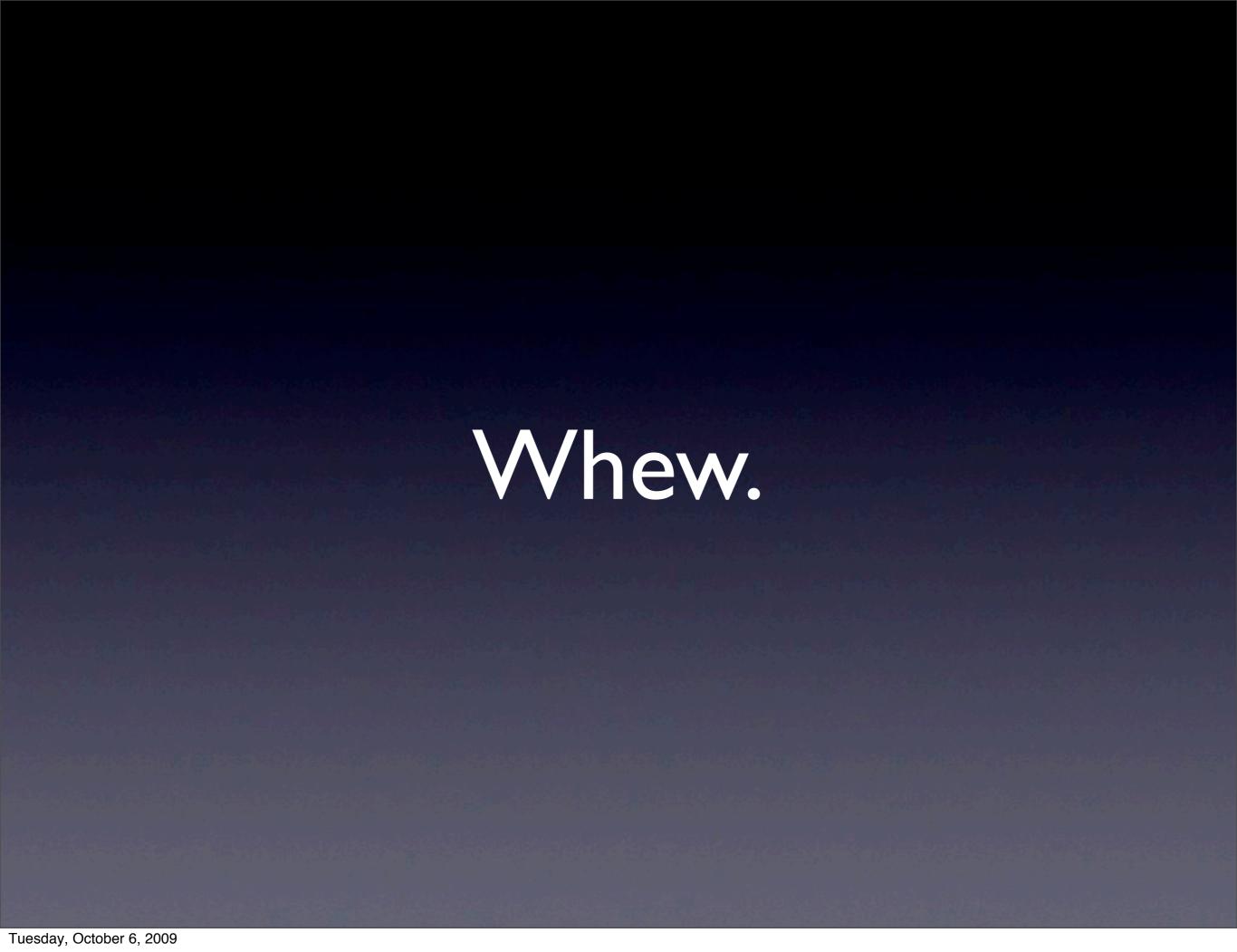

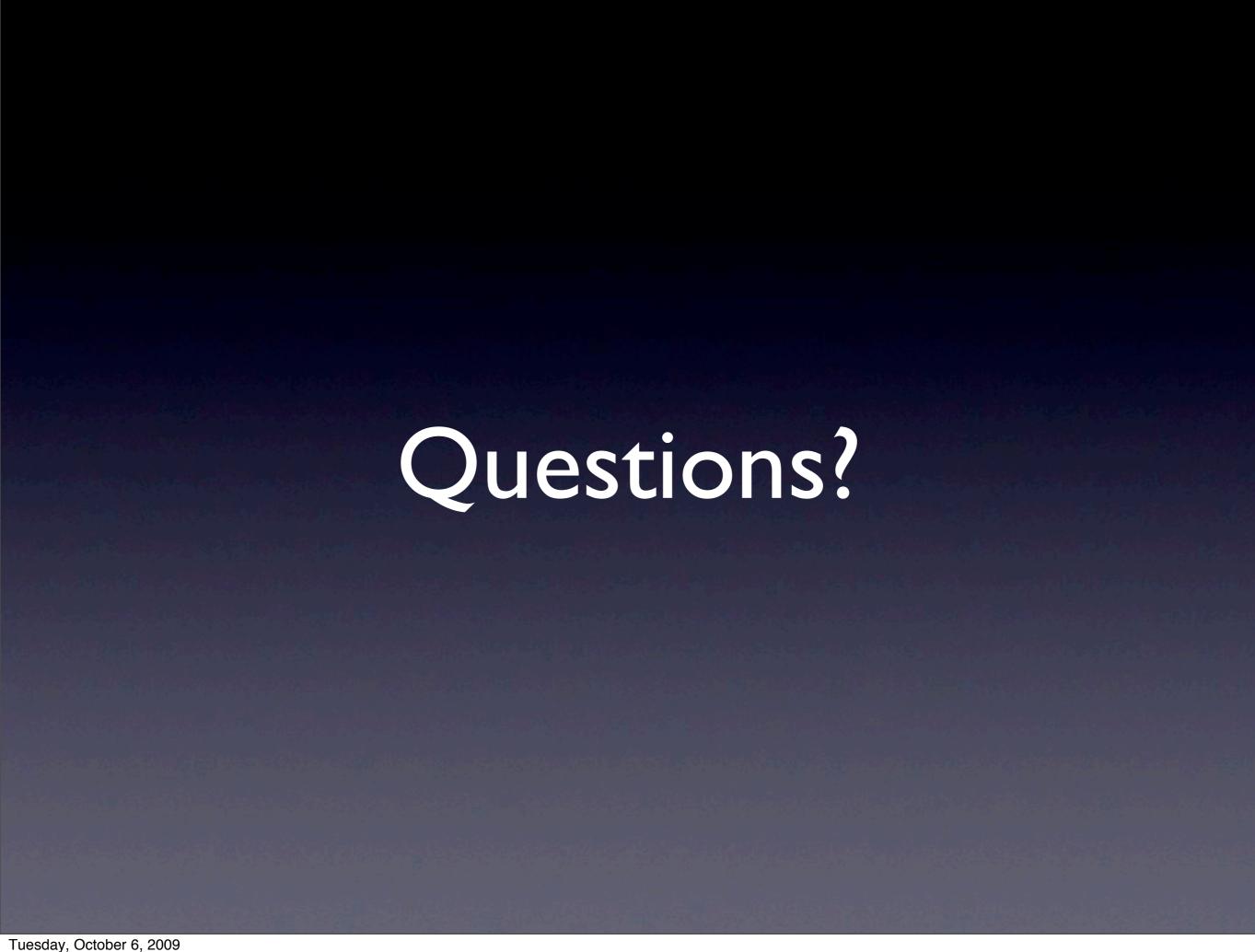